# skillsoft<sup>\*</sup> skillsoner<br>global<br>knowledge<sub>r</sub>

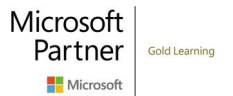

# **Microsoft Power Platform Fundamentals**

**Cursusduur: 1 Dag Cursuscode: M-PL900**

#### Beschrijving:

Learn the business value and product capabilities of Power Platform. Create a simple PowerApp, connect data with CDS, build a Power BI Dashboard, and automate a process with Microsoft Flow.

## Doelgroep:

Candidates for this exam are users who aspire to improve productivity by automating business processes, analyzing data to produce business insights, and acting more effectively by creating simple app experiences.

l E

### Doelstelling:

п

- **After completing this course, students will be able to: If identify benefits and capabilities of Power Platform**
- Describe the Power Platform components: Power Apps, Power Identify the basic functionality and business value Power Platform BI and Microsoft Automate components
- Service, Connectors and AI builder **Power Apps**
- Describe cross-cloud scenarios across M365, Dynamics 365, Microsoft Azure and 3rd party services
- 
- 
- Describe the Power Platform components: Common Data Implement simple solutions with Microsoft Automate, Power BI, and

#### Vereiste kennis en vaardigheden: Examens en certificering

- 
- 

#### Cursusinhoud:

Learn about the components of Power Learn about the value and capabilities of Descibe the difference between Dataverse Platform, ways to connect data, and how Power Apps, and ways other organizations and Common Data Model organizations can leverage this technology to have leverage this technology to build simple Explain use cases and limitations of

- I Identify when to use each Power Platform I How to build a canvas app Dataverse solutions **processes** using Power Apps
- Learn the value of using Power Platform to  $\Box$  Lab : How to build a model-driven app  $\Box$  See Power Apps in action and learn create business solutions line options for making your first app
- **Power Platform Create Model-Driven Application** business value

Module 2: Introduction to Microsoft Dataverse  $\Box$  Lab : How to build a canvas app from the user's perspective

Dataverse allows you to delve into powerful, **Power Automate** Power Automate scalable data solutions in the cloud. Learn what After completing this module, students will be See how Power BI works and looks from makes Dataverse tick and how it can work with able to: the user's perspective the user's perspective Microsoft Power Platform to create unique and **interval and interval and line Learn how to build a simple Power BI** efficient business solutions. Descibe the difference between dashboard

- 
- 
- **Acquire your Microsoft Power Platform trial Dataverse Community Power Virtual Agents and chatbots** tenant **Learn how other organizations digitize**
- 

- 
- 

After completing this module, students will be  $\Box$  Build a simple flow  $\Box$  Power BI Overview able to: Learn the business value and features of How to Build a Simple Dashboard

- Descibe the difference between Dataverse See how Power BI works and looks from Lab : How to build a simple dashboard and Common Data Model the user's perspective
- 
- **Explain what environments, tables, columns, Describe the business value and features** and relationships are in Dataverse **of Power BI** After completing this module, students will be
- Learn how other organizations digitize their  $\Box$  Describe the business value and features able to: processes using Power Apps **buying the Contract Agents** of Power Virtual Agents
- for making your first app **up Power Virtual Agents and chatbots** and Common Data Model
- Learn about what Power Apps is and its **Explain use cases and limitations of** Explain use cases and limitations of business value Module 4: Get Started with Power Automate business rules and process flows
- See how Power Automate works and looks line Explain what environments, tables, from the user's perspective columns, and relationships are in
- 
- 
- See how Power BI works and looks from the line See Power Apps in action and learn user's perspective **Power Automate Overview Power Automate Overview** options for making your first app
- dashboard business value

applications for their business. business rules and process flows

- 
- 
- 

- 
- **Microsoft Dataverse Overview EXPLACE EXPlain use cases and limitations of CAU ACCES** of Power BI
- Lab : Validate lab environment **Explain what environments, tables,** of Power Virtual Agents
- Create environment **their processes using Power Apps** Module 5: Get Started with Power BI
- See Power Apps in action and learn Lab : Data Modeling **Lab is a contract to contract the Capacite** options for making your first app
	-
- Import Data See how Power Automate works and ensure better informed decisions. looks from the user's perspective
	-
	- Power Automate
	-
- **Explain use cases and limitations of Learn how to build a simple Power BI Learney Create Power BI Report** business rules and process flows dashboard dashboard create Power BI Dashboard
	-
	-
	-

**Build a simple flow Community Community Learn how users can leverage Power Containers Containers** Learn the business value and features of Automate to improve business efficiency and Learn how other organizations digitize their Power Automate **productivity** productivity. **productivity** productivity processes using Power Apps

- 
- 

Module 1: Introduction to Power Platform Module 3: Get Started with Power Apps After completing this module, students will be line line line able to: and the line able to: and the line able to:

- 
- 
- Explain what environments, tables, Introduction to Power Apps and relationships are in
- component application to create business **H** How to build a model-driven app **Learn how other organizations digitize their** 
	-
- Learn the components and features of Customize Views and Forms Learn about what Power Apps is and its
	- See how Power Automate works and looks
	- $\blacksquare$  Build a simple flow
	- **Learn the business value and features of Learn the business value and features of** 
		-
		-
		- Dataverse and Common Data Model **Describe the business value and features**
		- business rules and process flows **Describe the business value and features**
		- columns, and relationships are in  $\Box$  Learn essential components that make up

Learn about what Power Apps is and its Learn how organizations can use Power BI to **Create New Table 2008** Create New Table 1. Create New Table 1. Create New Table 1. Create New Table 1. Create New Table 1. Create 1. Create 1. Create New Table 1. Create 1. Create 1. Create 1. Create 1. Create 1. Create 1

- 
- 

- 
- 

- See Power Apps in action and learn options Learn essential components that make Descibe the difference between Dataverse
	-
	-
	-
	-
- Learn how to build a simple Power BI How to Build an Automated Solution Learn about what Power Apps is and its
- Describe the business value and features of  $\|$  Lab : How to build an automated solution  $\|$  See how Power Automate works and looks Power BI line from the user's perspective example of the user's perspective example of the user's perspective
- Describe the business value and features of  $\Box$  Create Visit Notification flow  $\Box$  Build a simple flow
- **Learn essential components that make up Power Automate in the Contract of Power Automate** Power Virtual Agents and chatbots See how Power BI works and looks from

- 
- 
- Power Virtual Agents Learn the business value and features of
	- the user's perspective
	- **Learn how to build a simple Power BI** dashboard
	- Describe the business value and features of Power BI
	- Describe the business value and features of Power Virtual Agents
	- **Learn essential components that make up** Power Virtual Agents and chatbots

Module 6: Introduction to Power Virtual Agents

Learn about the value and capabilities of Power Virtual Agents and ways organizations can leverage this technology to build chatbot solutions for their business.

**Power Virtual Agents overview** 

After completing this module, students will be able to:

- Descibe the difference between Dataverse and Common Data Model
- **Explain use cases and limitations of** business rules and process flows
- **Explain what environments, tables,** columns, and relationships are in Dataverse
- Learn how other organizations digitize their processes using Power Apps
- See Power Apps in action and learn options for making your first app
- **Learn about what Power Apps is and its** business value
- See how Power Automate works and looks from the user's perspective
- **Build a simple flow**
- **Learn the business value and features of** Power Automate
- See how Power BI works and looks from the user's perspective
- **Learn how to build a simple Power BI** dashboard
- Describe the business value and features of Power BI
- Describe the business value and features of Power Virtual Agents
- Learn essential components that make up Power Virtual Agents and chatbots

### Nadere informatie:

Neem voor nadere informatie of boekingen contact op met onze Customer Service Desk 030 - 60 89 444

info@globalknowledge.nl

[www.globalknowledge.com/nl-nl/](http://www.globalknowledge.com/nl-nl/)

Iepenhoeve 5, 3438 MR Nieuwegein